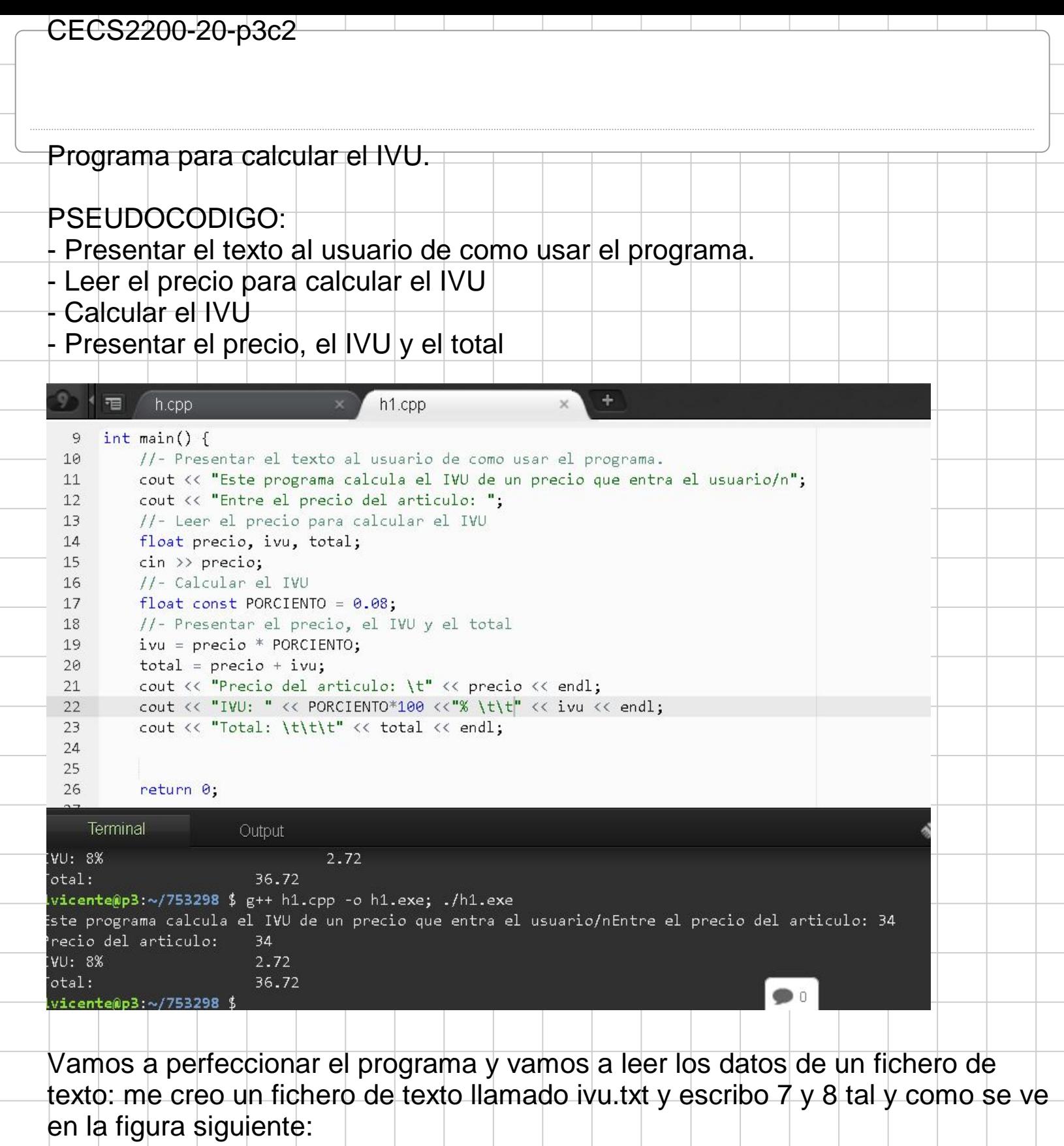

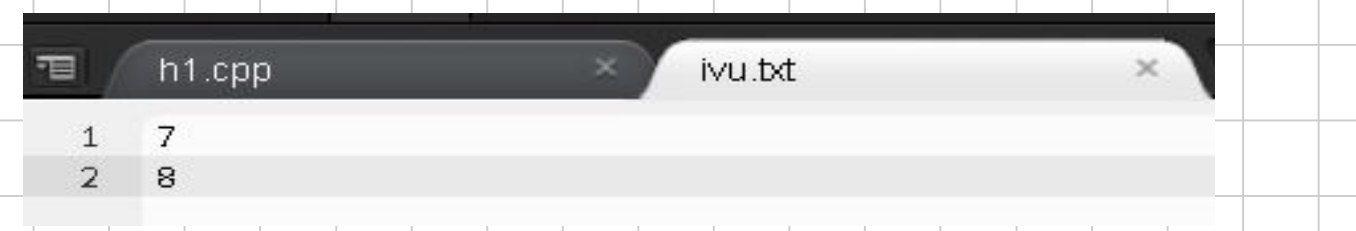

Ahora implemento el código para leer datos desde un fichero:

- se debe usar la libreria <fstream>

recio del articulo:

vicente@p3:~/753298 \$

VU: 8% otal:

8  $0.64$ 

8.64

- se crea una variable inData del tipo ifstream que permite leer ficheros.
- se abre el fichero con la instruccion inData.open("nombre del fichero");
- se usa un bucle while para leer datos hasta que no hay mas.
- se usa inData >> como si fuera un cin >>, pero esta vez los datos se van leyendo desde el fichero!!!
- se usa inData.ignore(80,'\n'); para llegar al final de la linea y preparar la lectura de la siguiente línea.

El resto del programa es igual al original arriba indicado!!!

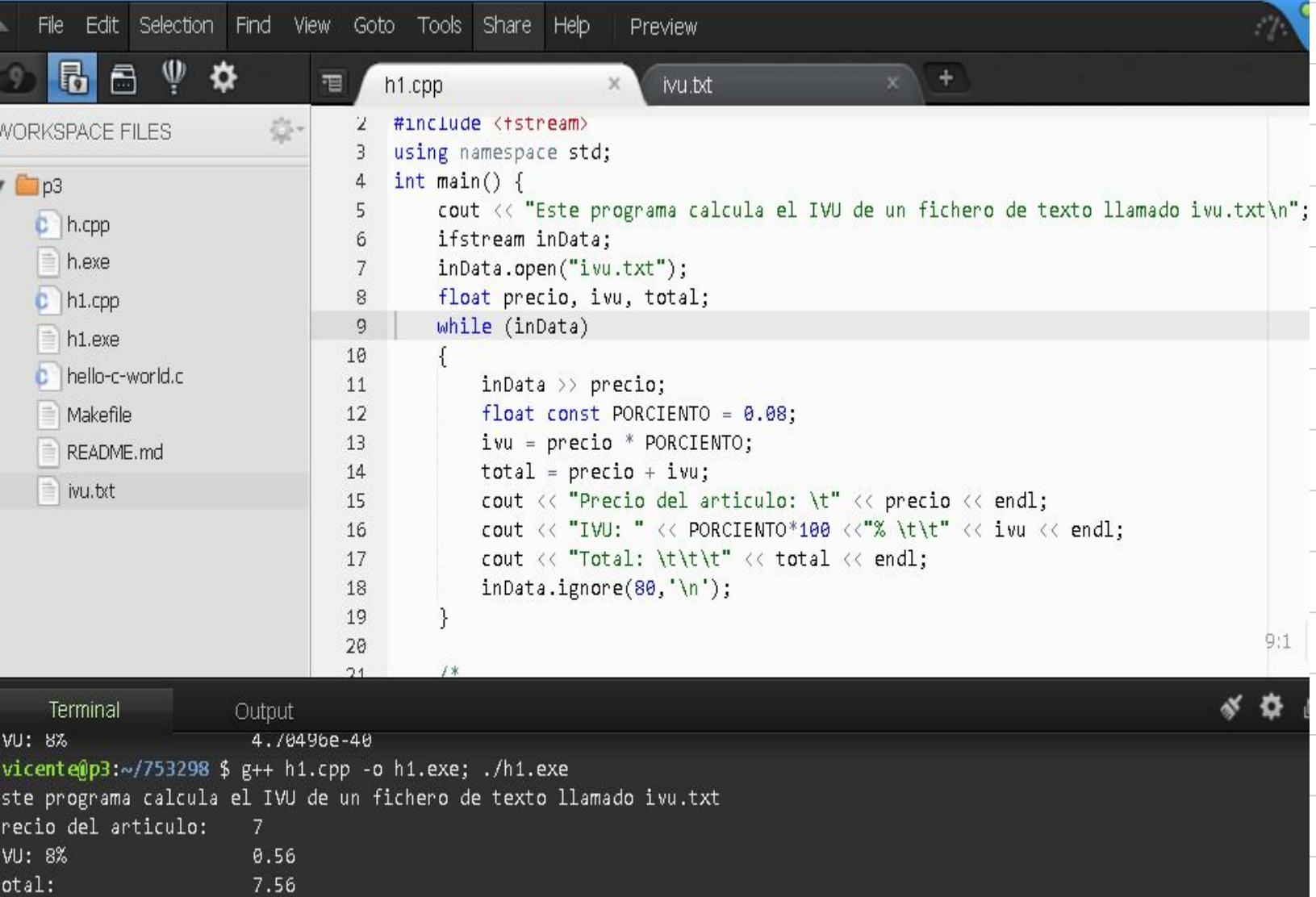